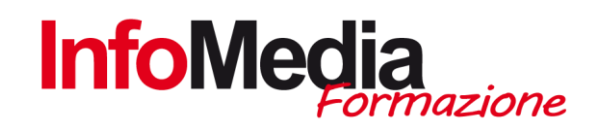

# CORSO PROGETTAZIONE AUTOCAD 2D

CORSO DI INFORMATICA - AREA TECNICA – AMBITO MECCANICO

20 ore aula

SEDE: San Nicolò di Rottofreno - PC

#### Introduzione

AutoCAD è il software di disegno tecnico leader nel settore del CAD 3D e 2D e dei software di progettazione, disegno, modellazione, disegno architettonico e ingegnerizzazione. E' un programma che viene molto usato anche nelle scuole in virtù delle sue innumerevoli funzioni e opzioni che si possono sviluppare.

Durante il corso saranno trattati tutti gli argomenti 2D, dagli strumenti di lavoro a quelli di modifica dei disegni, dalle quotature ai riferimenti esterni e ai blocchi dinamici.

Il corso si rivolge a utenti come ingegneri, professionisti o tecnici di aziende che producono pezzi meccanici e tecnici in genere, a studenti e a persone in cerca di lavoro, che hanno la necessità di conoscere l'utilizzo del software AutoCAD per arricchire il loro curriculum vitae.

## Obiettivi Formativi

 Al termine del corso gli utenti avranno acquisito le nozioni necessarie per la progettazione 2D completa con personalizzazioni e per la gestione di casi pratici in ambito meccanico.

## Calendario

Il calendario delle lezioni sarà definito in base alle esigenze dei corsisti iscritti:

- Le lezioni si possono articolare nei giorni infrasettimanali (possibilità di preserale serale) o al sabato.
- Sono previste 2-4 ore settimanali da concordare con il gruppo Aula.

## PROGRAMMA DETTAGLIATO | PROGETTAZIONE AUTOCAD 2D

#### Introduzione

- I formati grafici
- Grafica bitmap
- Grafica vettoriale

INFOMEDIA S.N.C. – VIA EMILIA ETS, 74 – SAN NICOLO' DI ROTTOFRENO (PC) TEL. 0523.762048 FAX. 0523.763683 formazione@infomediaweb.it www.formalavoro.org

CORSO PROGETTAZIONE AUTOCAD 2D 1 CORSO PROGETTAZIONE AUTOCAD 2D

#### Introduzione ad Autocad

- Interfaccia grafica
- I metodi di lavoro tramite:
- la barra dei menù
- le barre degli strumenti
- la barra di comando
- Uso di un dispositivo di puntamento

#### Impostazioni del foglio di lavoro

- Unità di disegno
- Unità di misura:
- Lineare
- Angolare
- Limiti del disegno
- Calcolo del fattore di scala
- Definizione di Modello
- Definizione di Layout
- Il comando Zoom
- Inserimento della griglia

# L' UCS

- Definizione
- Trascinamento
- Spostamento

#### I Layer

- Definzione
- Creazione e modifica
- Controllo:
- Colore
- Linea
- Spessore
- Proprietà
- On/Off

INFOMEDIA S.N.C. – VIA EMILIA ETS, 74 – SAN NICOLO' DI ROTTOFRENO (PC) TEL. 0523.762048 FAX. 0523.763683 2 Formazione<br>
2 Formazione e modifica<br>
2 Formazione e modifica<br>
2 Formazione<br>
2 Formazione Proprietà<br>
2 Formazione Corso Proprietà<br>
2 Formazione Corso Proprietà<br>
2 Formazione Corso Proprietà<br>
2 Formazione Corso Proprietà<br>

- Congela/Scongela
- Blocca/Sblocca
- Stampa/Non stampa

## Creazione di oggetti geometrici

- Linea
- Rettangolo
- Cerchio
- Arco
- Polilinea
- Spline
- Poligono
- Ellisse

## Gli aiuti per i disegno

- Osnap:
- punto finale
- punto medio
- centrale
- intersezione
- perpedicolare
- vicino
- Grid
- Ortho
- LineWeight
- Otrack
- Polar
- Snap

## Strumenti di modifica

- $\bullet$  Trim
- Fillet
- Offset
- Extend
- Stretch

INFOMEDIA S.N.C. – VIA EMILIA ETS, 74 – SAN NICOLO' DI ROTTOFRENO (PC) TEL. 0523.762048 FAX. 0523.763683 3<br>3 Strumenti di modifica<br>3 Formazione - Trim<br>2006<br>2006<br>2006<br>2007 - Stretch<br>2007 - Stretch<br>2008<br>2008 PROGETTAZIONEDIA S.N.C. - VIA EMILIA ETS, 74 - SAN NICOLO' DI ROTTOFRENO (PC) TEL. 0523.762048 FAX. 0523.763683<br>3

- Move
- Copy
- Erase

# I blocchi

- Definizione di blocchi
- Utilizzo e vantaggi
- Tipologie:
- blocchi interni
- blocchi esterni
- blocchi nidificati
- Modifica
- Disassemblaggio (esplodi)

## Il testo

- Riga singola di testo
- **·** Impostazioni
- Formattazione
- Multilinea

## La campitura

- Il comando Hatch
- **•** Impostazioni
- Inserimento
- Personalizzazione

#### Le quote

- Assegnazione di una scala
- Quotatura del disegno

## La stampa

- Definizione dei parametri
- Impostazioni delle dimensioni del foglio
- Specifica dell'area e delle opzioni di stampa

INFOMEDIA S.N.C. – VIA EMILIA ETS, 74 – SAN NICOLO' DI ROTTOFRENO (PC) TEL. 0523.762048 FAX. 0523.763683 Le quote<br>
• Assegnazione di una scala<br>
• Quotatura del disegno<br>
• Definizione dei parametri<br>
<sup>1</sup> **corso Progetta**<br> **•** Definizione dei parametri<br>
• Impostazioni delle dimensioni del foglio<br>
• Specifica dell'area e delle op

- Posizionamento del disegno sulla carta
- Anteprima di stampa
- Riproduzione del lavoro su stampante o plotter

Ogni altro aspetto inerente alle tematiche espresse sopra e non specificatamente elencato che può emergere durante lo svolgersi del corso può essere aggiunto e dibattuto senza alcun problema.

INFOMEDIA S.N.C. – VIA EMILIA ETS, 74 – SAN NICOLO' DI ROTTOFRENO (PC) TEL. 0523.762048 FAX. 0523.763683 5 FORMAZIONE<br>5 formazione@infomediaweb.it www.formalavoro.org<br>5 **S**<br>5 **CORSO PROGETTAZIONEDIA S.N.C.** – VIA EMILIA ETS, 74 – SAN NICOLO' DI ROTTOFRENO (PC) TEL. 0523.762048 FAX. 0523.763683<br>5 **CORSO PROGETTAZIONE AUTOCAD 2**